## How to Capture and Manage Matter Details

## Objective

- Capture & Manage Matter General Details
- Add and Manage Custom Fields
- Add and Manage Notes and Updates

## Steps

Once you have added the matter, it will be accessible from the grid in the Corporate Matter module.

To access a matter, click on its name or ID in the grid. This will open the matter's profile, which is divided into multiple sections.

| Corp      | orate Matte | ers All           |                     | ✓ Save as                                             |                |                 |                                                |                  |        |                | Export -     | 🌣 Tools 👻 |
|-----------|-------------|-------------------|---------------------|-------------------------------------------------------|----------------|-----------------|------------------------------------------------|------------------|--------|----------------|--------------|-----------|
| - 20 of ' | 146 items 🖒 |                   |                     |                                                       |                |                 |                                                |                  |        | Search         | Q Advanced   | Columns * |
|           | D           | Assignee          | Client Name         | Name 🔺 🚽                                              | Practice Area  | Workflow Status | Important Development                          | Requested by     | Value  | Assigned Team  | Arrival Date | Due Date  |
|           | M0000031    | Sam Marven        | Advanced Industries | Acquisition for Advanced<br>industries by Fred Moriss | Acquisition    | Closed          | [2021-12-09 10:44:33]: Closed and converted to | Fred Moriss      | 500.00 | All Teams      | 2021-11-11   | 2022-01-  |
|           | M00000249   | Alice Jones       | Global Tech         | Acquisition for Global Tech                           | Acquisition    | 1-Review        |                                                |                  | 0.00   | Corporate Team | 2023-07-05   | 2023-11-  |
|           | M00000084   | Alice Jones       | SA Constructions    | Acquisition for SA<br>constructions                   | Acquisition    | Open            |                                                | Adam Skims       | 0.00   | All Teams      | 2022-07-06   |           |
|           | M0000068    | Micheal Cavino    | Stones Real Estate  | Acquisition for Stones RE                             | Acquisition    | Open            |                                                |                  | 0.00   | All Teams      | 2022-03-18   |           |
|           | M00000041   | Micheal Cavino    | Stones Real Estate  | Acquisition for Stones RE by<br>Bailey Chris          | Acquisition    | Open            | [2021-12-09 10:32:40]: matter files are        | Bailey Chris     | 700.00 | All Teams      | 2021-12-05   | 2022-01   |
|           | M0000072    | Carolina Robinson | Branding Company    | Acquisition-Branding<br>Company                       | Acquisition    | In Progress     | [2022-07-01 11:52:22]: I called Albert Smith   | Elise Khoury     | 0.00   | All Teams      | 2022-05-30   | 2022-07   |
|           | M00000213   |                   |                     | Administrative Consultation<br>for Adam               | Consultation   | In Progress     |                                                | Adam Christopher | 0.00   | Corporate Team | 2023-05-15   | 2023-07   |
|           | M00000276   | Alice Jones       | ABC Services        | Administrative Consultation<br>for Albert             | Consultation   | Under Review    |                                                | Adam Christopher | 0.00   | Corporate Team | 2023-08-16   | 2023-0    |
|           | M00000161   | Alice Jones       | Jennifer Spencer    | Administrative consultation for<br>Jennifer           | Administrative | Open            |                                                |                  | 0.00   | All Teams      | 2023-02-01   |           |

Here you can capture all the information related to the matter, such as the matter's description, client, related people, dates information, etc...

On this screen, you can effortlessly modify any general information by directly editing the fields. You can easily update workflow statuses to align with your matter process. Assigning the matter to a specific user, setting privacy preferences, and recording important developments or updates are all straightforward tasks. You also have the option to add a timestamp for easy reference.

| Matter - Corporate Matter                                 | on Purchase Agreement for   | BLP                              |                           |                   | -                                                                       | Done     | In Progress   | 😒 🖪 Save     | ⊊ Acti       |
|-----------------------------------------------------------|-----------------------------|----------------------------------|---------------------------|-------------------|-------------------------------------------------------------------------|----------|---------------|--------------|--------------|
| eneral Info                                               | m Trust                     | 7,520.00 USD                     | 🐻 Paid                    | 2,100.00 USD      | Due Due                                                                 | 0.00 USD | 📖 Billable    |              |              |
| Custom Fields<br>External Advisor<br>Related Contributors | 🔤 General Info 🛛 🔶          | _                                |                           |                   |                                                                         |          | 🖀 People      | <b>200</b> 7 | Meet 7       |
| Notes                                                     | Name *                      | Legal Opinion on Purch           | ase Agreement for BLP     | Practice Area * 🖶 | Agreement                                                               | •        | Assigned Team | All Teams    |              |
| History                                                   | Workflow Status             | Pending Interna                  | ally                      | Workflow used     | Legal Team Review                                                       | ,        | Assignee      | Alice Jones  |              |
| sks                                                       | Internal Ref Number         | 253                              | ally                      | Matter Container  | BLP Matters                                                             | Q        | Referred By   | Start typing |              |
| minders                                                   | Matter Priority             | A Medium                         | •                         | Stage             | None                                                                    | -        | Requested By  |              |              |
| aails New                                                 | Client Name 🗹               | BLP ind                          | ustry Q                   | Value (USD)       | 0                                                                       |          | Company Name  |              |              |
| Is                                                        | Description 😗               |                                  |                           |                   |                                                                         |          |               |              |              |
| tachments                                                 | regarding intellectual prop | perty rights, territory, fees, m | arketing obligations, and |                   | legal team reviews the agreemen<br>ovides insights on the legal implica |          | Privacy       |              |              |
| penses                                                    |                             |                                  |                           |                   |                                                                         |          | Shared With   | :            | Set as Priva |
|                                                           |                             |                                  |                           |                   |                                                                         | 1.       | Everyone      |              |              |
| me Entries                                                |                             |                                  |                           |                   |                                                                         |          | 2101,0110     |              |              |

Additionally, **Custom Fields** offer a way to include additional information when no predefined fields are available. They allow you to customize and add specific data points that are relevant to your needs or unique requirements.

From the matter's page, fill out your custom fields that have been defined previously.

 $\oslash$ 

| Learn more about how to | create custom | fields here. |
|-------------------------|---------------|--------------|
|-------------------------|---------------|--------------|

 $\odot$ 

| M00000229 Legal Opinion o<br>Matter - Corporate Matter | on Purchase Agreement for BLP                                                                                        |                   |        | Done          | In Progress       | Save                    |                                                                                                    |
|--------------------------------------------------------|----------------------------------------------------------------------------------------------------|-------------------|--------|---------------|-------------------|-------------------------|----------------------------------------------------------------------------------------------------|
| 💼 General Info                                         | [2023-05-2 15:47:00]: Settlement Negotiations Reached<br>[2023-05-10 23:24:37]: Meeting with BLP team for discussion |                   |        |               | 🛗 Date & Tir      | nes 🔶                   |                                                                                                    |
| Custom Fields<br>External Advisor                      |                                                                                                    |                   |        |               | Arrival Date *    | 2023-05-22              | m                                                                                                    |
| Related Contributors                                   |                                                                                                    |                   | S Adı  | d Timestamp 🥻 | Filed on          | 2023-05-22              | <b>m</b>                                                                                                    |
| Notes<br>History                                       | Status Comments                                                                                                    |                   |        |               | Due Date          | 2023-08-31              | ify me before                                                                                                    |
| Tasks                                                  |                                                                                                    |                   |        |               | Closed On         | YYYY-MM-DD              | 1 control of the second of the second of the |
| 🌲 Reminders                                            |                                                                                                    |                   |        | 4             | Estimated Effor   | t                       |                                                                                                    |
| Emails New                                             |                                                                                                    |                   |        |               | Effective Effort. |                         | 3h 30m                                                                                                    |
| 📋 Related Advisor Tasks                                | 🖥 Custom Fields 🛛 🛶 📉                                                                                                |                   |        |               | Date & Time       | YYYY-MM-DI 🏥            | HH:MM                                                                                                    |
| <ul> <li>Bills</li> <li>Attachments</li> </ul>         | Name of First Party                                                                                                  | Statement of Acco |        |               |                   |                         |                                                                                                    |
| Expenses                                               | Custom Field                                                                                                    | Department        | Choose |               | Related Co        | ompanies 🔫 —            | + Add New                                                                                                    |
| 🝈 Time Entries                                         | Billing Arrangement                                                                                                  |                   |        |               | BLP industry      |                         | ۰ ۶                                                                                                    |
| hatters 🔁                                              |                                                                                                    |                   |        |               | Persons           | -                       | + Add New                                                                                                    |
| Contracts & Documents                                  | , ♣, External Advisor                                                                                                |                   |        |               | -                 |                         |                                                                                                    |
| 🔹 Settings 🛛 🔍                                         |                                                                                                    |                   |        |               | No related F      | erson found; Click to A | dd " <u>Pe</u>                                                                                                    |

For efficient collaboration, you can outsource this matter to external Legal Practitioners, and mention the contributors working on the matter if any.

Learn more about how to outsource your matters and communicate with advisors on matters here.  $\oslash$ M00000229 Legal Opinion on Purchase Agreement for BLP М In Progress 🜲 🙊 🖬 Save 😤 Ac Done ۲ 1-💼 General Info 🚔 External Advisor 🔫 No related Person found; Click to Add "Person Custom Fields Add Save Cancel External Advisor Audit Related Contributors External Advisors Rate per hour Company Notes 80 Common Law Micheal Cav (m m) (Licer 200.00 History 💼 Tasks Reminders Related Contributors Emails New Add Save Cancel Related Advisor Tasks Bills Attachments Notes Expenses All threads Notes Emails Time Entries ▲ Matters All Threads . Expand All / Collapse All Add Note Contracts & Documents V Dicheal Cavino added a note on 2023-05-23 09:27 0 C Settings e) Microlinal Cavino Baurous a new or accessora set.
I Carolina, You can find the details of the matter below/his Agreement has been entered into on the date of 5/3/2023 and is by and with the Branding CompanyFor purposes of this Agreement, "Confidential Information" shall include all information or material that has or could have contenceid value or other utility in the business in which the Disclosing Party is engaged. If Confidential Information is in writhin (mr. In Edicasing Party mail label or stamp the materials with the word "Confidential Information" (Confidential Information is transmitted orally, the Disclosing Party shall belor stamp the materials with the word "Confidential Information" (Confidential Information) (Confidential Information) (Con O «

Use the **Notes** section, to record all noteworthy updates on matters. You can record important information, including updates, by mentioning your team members to keep them informed.

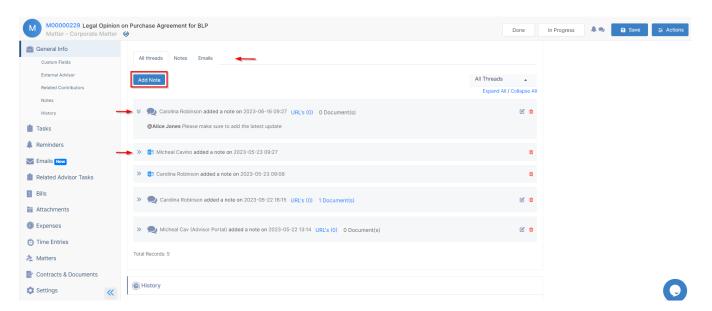

Additionally, you can attach related documents directly within the internal notes.

Alternatively, you can save copies of relevant emails as notes using Outlook or Gmail Connect. This ensures comprehensive and centralized documentation of matter-related communications and updates.

| Add Note X                                             | App4Legal Connect fo ×                                       |
|--------------------------------------------------------|--------------------------------------------------------------|
| Added By *                                             | $\equiv$ Note $\overline{O}$                                 |
| Carolina Robinson 🗸                                    |                                                              |
| Added On *                                             | Note Details                                                 |
| 2023-06-16                                             |                                                              |
| ✓ Visible from Client Portal                           | Log Email as a Note into:                                    |
| Note *                                                 |                                                              |
| Normal - B I U 📾 🛧 🔶 🔀                                 | Matter O Contract     Matter*                                |
| @Alice Jones Please make sure to add the latest update | [M229] Legal Opinion o Q                                     |
|                                                        | Note                                                         |
| + Add URL                                              | BODY IMAGES - CONTINUE-<br>IMAGES HEADER TIME-<br>STAMP TEXT |
| 🖉 Attach File                                          | TBIUNCE                                                      |
| Add more                                               | X                                                            |
|                                                        | Hi Team You can find the translated                          |
| Save Cancel                                            | SAVE                                                         |

In the end, you have the **History** section designed to monitor and record the modifications made to the primary fields of the Matter, including details about who made the changes and the corresponding timestamps and the matter stages details as well. This report could be exported to Excel.

| Stages Audit R | eport          |                  |                  |                   |   |
|----------------|----------------|------------------|------------------|-------------------|---|
| Field Name     | Old Value      | New Value        | Modified On      | Modified By       | 1 |
| Practice Area  | Administrative | Legal Opinion    | 2021-01-17 09:39 | William Singleton |   |
| Client Name    | Bandia Group   | Branding Company | 2021-01-14 12:41 | William Singleton |   |

For more information about LEXZUR, kindly reach out to us at help@lexzur.com.

Thank you!